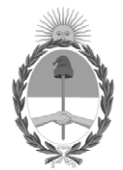

## **República Argentina - Poder Ejecutivo Nacional** 2020 - Año del General Manuel Belgrano

#### **Disposición**

**Número: DI-2020-2272-APN-ANMAT#MS** 

# DI-2020-2272-APN-ANMAT#MS<br>CIUDAD DE BUENOS AIRES<br>Viernes 17 de Abril de 2020

**Referencia:** 1-47-154-20-8

VISTO el Expediente Nº 1-47-154-20-8 del Registro de esta Administración Nacional de Medicamentos, Alimentos y Tecnología Médica (ANMAT), y

#### CONSIDERANDO:

Que por las presentes actuaciones GRIENSU S.A., solicita se autorice la inscripción en el Registro Productores y Productos de Tecnología Médica (RPPTM) de esta Administración Nacional, de un nuevo producto médico.

Que las actividades de elaboración y comercialización de productos médicos se encuentran contempladas por la Ley 16463, el Decreto 9763/64, y MERCOSUR/GMC/RES. Nº 40/00, incorporada al ordenamiento jurídico nacional por Disposición ANMAT Nº 2318/02 (TO 2004), y normas complementarias.

Que consta la evaluación técnica producida por el Instituto Nacional de Productos Médicos, en la que informa que el producto estudiado reúne los requisitos técnicos que contempla la norma legal vigente, y que los establecimientos declarados demuestran aptitud para la elaboración y el control de calidad del producto cuya inscripción en el Registro se solicita.

Que corresponde autorizar la inscripción en el RPPTM del producto médico objeto de la solicitud.

Que se actúa en virtud de las facultades conferidas por el Decreto N° 1490/92 y sus modificatorios.

Por ello;

# EL ADMINISTRADOR NACIONAL DE LA ADMINISTRACIÓN NACIONAL DE MEDICAMENTOS, ALIMENTOS Y TECNOLOGÍA MÉDICA

#### DISPONE:

ARTÍCULO 1º.- Autorizase la inscripción en el Registro Nacional de Productores y Productos de Tecnología Médica (RPPTM) de la Administración Nacional de Medicamentos, Alimentos y Tecnología Médica (ANMAT) del producto médico marca: NIHON KOHDEN, nombre descriptivo: Monitor Multiparamétrico y nombre técnico: Sistemas de Monitoreo Fisiológico, de acuerdo con lo solicitado por GRIENSU S.A., con los Datos Identificatorios Característicos que figuran al pie de la presente.

ARTÍCULO 2º.- Autorízanse los textos de los proyectos de rótulo/s y de instrucciones de uso que obran en documento IF-2020-26346604-APN-INPM#ANMAT.

ARTÍCULO 3º.- En los rótulos e instrucciones de uso autorizados deberá figurar la leyenda "Autorizado por la ANMAT PM-1073-294, con exclusión de toda otra leyenda no contemplada en la normativa vigente.

ARTICULO 4°.- Extiéndase el Certificado de Autorización e Inscripción en el RPPTM con los datos característicos mencionados en esta disposición.

ARTÍCULO 5º.- La vigencia del Certificado de Autorización será de cinco (5) años, a partir de la fecha de la presente disposición.

ARTÍCULO 6º.- Regístrese. Inscríbase en el Registro Nacional de Productores y Productos de Tecnología Médica al nuevo producto. Por el Departamento de Mesa de Entrada, notifíquese al interesado, haciéndole entrega de la presente Disposición, conjuntamente con rótulos e instrucciones de uso autorizados y el Certificado mencionado en el artículo 4°. Gírese a la Dirección de Gestión de Información Técnica a los fines de confeccionar el legajo correspondiente. Cumplido, archívese.

# DATOS IDENTIFICATORIOS CARACTERISTICOS

Nombre descriptivo: Monitor Multiparamétrico

Código de identificación y nombre técnico UMDNS: 12-636 Sistemas de Monitoreo Fisiológico

Marca(s) de (los) producto(s) médico(s): NIHON KOHDEN

Clase de Riesgo: III

Indicación autorizada: Monitoreo continuo, registro y alarma de parámetros fisiológicos de pacientes adultos, pediátricos, neonatales.

Modelo/s: PVM-4731, PVM-4751, PVM-4761, PVM-4733, PVM-4753, PVM-4763

Período de vida útil: 8 años

Forma de presentación: Unidad principal y accesorios

Uso exclusivo a profesionales e instituciones sanitarias

Nombre del fabricante:

1) Nihon Kohden Tomioka Corporation Tomioka Production Center

2) Nihon Kohden Corporation

Lugar/es de elaboración:

- 1) 1-1 Tajino, Tomioka-Shi, Gunma, Japón.
- 2) 1-31-4 Nishiochiai, Shinjuku-ku, Tokyo 161-8560, Japón

Expediente Nº 1-47-154-20-8

Digitally signed by GARAY Valeria Teresa Date: 2020.04.17 18:24:57 ART Location: Ciudad Autónoma de Buenos Aires

Valeria Teresa Garay Subadministradora Nacional Administración Nacional de Medicamentos, Alimentos y Tecnología Médica

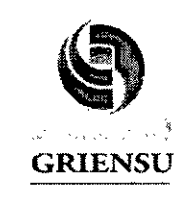

PM-1073-294

Legajo N°: 1073.

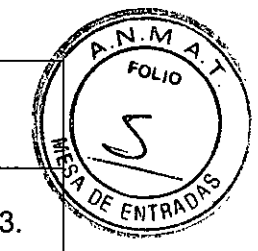

# Proyecto de Rótulo

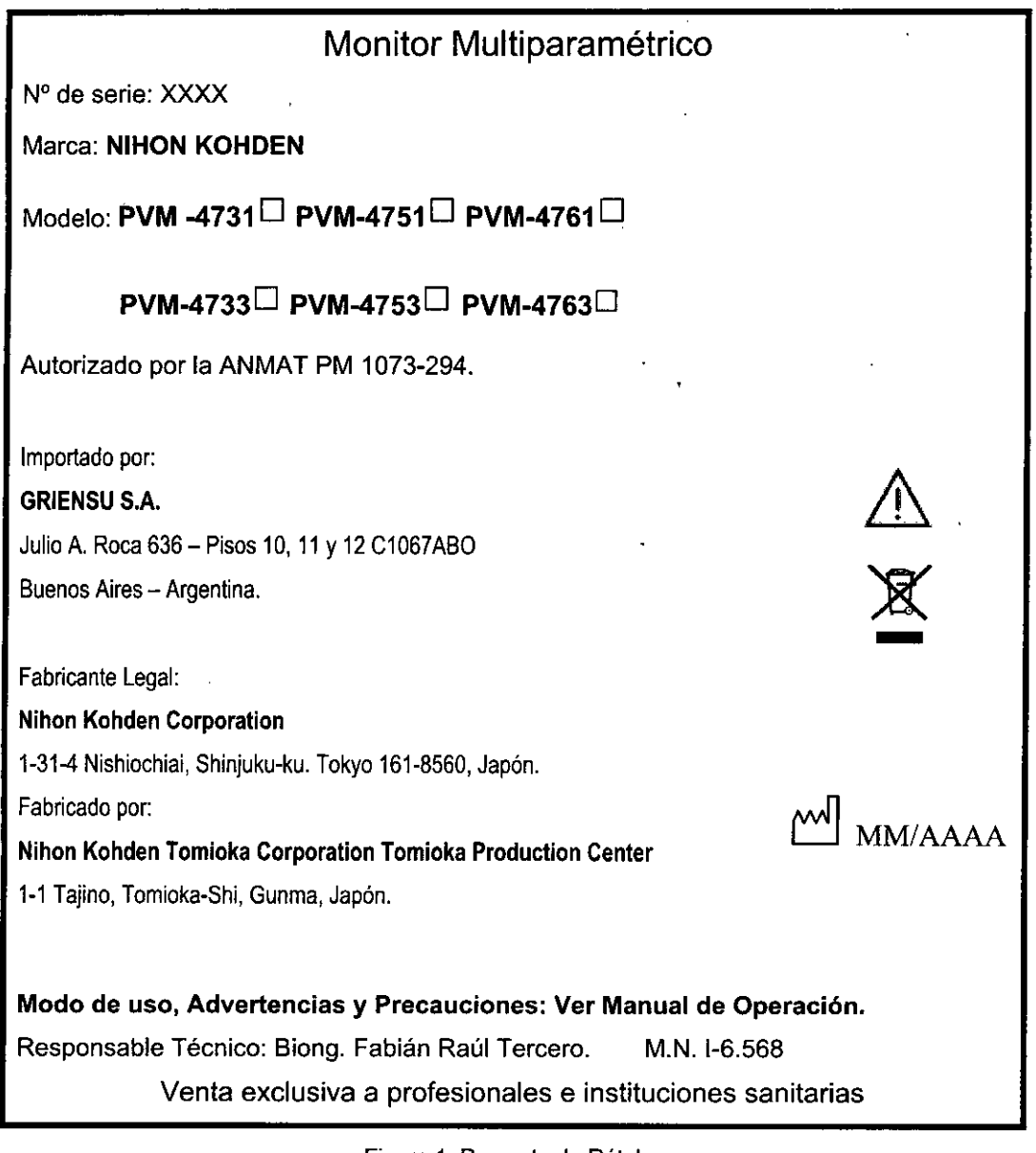

Figura 1. Proyecto de Rótulo.

GRIENSU S.A. MARIA C. GESTOSO APODEFiADA

**BIOING. FABIAN TERCERO** M.N. 6568<br>DIRECTOR TECNICO 1

IF-2020-26346604-APN-INPM#ANMAT

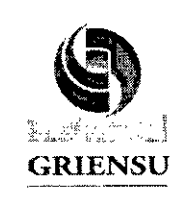

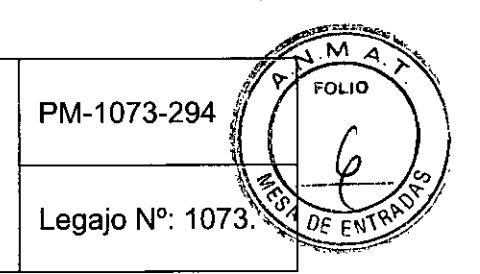

# **INSTRUCCIONES DE USO**

# 3.1 Indicaciones del Rótulo

Razón Social y Dirección (Fabricante): .

# Nihon Kohden Tomioka Corporation Tomioka Production Center

1-1 Tajino, Tomioka-Shi, Gunma, Japón.

### Nihon Kohden Corporation

1-31-4 Nishiochiai, Shinjuku-ku, Tokyo 161-8560, Japón.

Razón Social y Dirección (Rótulo del Importador):

# GRIENSU S.A.

Julio A. Roca 636 - Pisos 10, 11 y 12 C1067ABO, Buenos Aires - Argentina.

Identificación del Producto:

Producto: Monitor Multiparamétrico. Marca: NIHON KOHDEN. Modelo: PVM -4731, PVM-4751, PVM-4761, PVM-4733, PVM-4753, PVM-4763.

.<br>Condiciones de Almacenamiento, Conservación y/o Manipulación del producto:

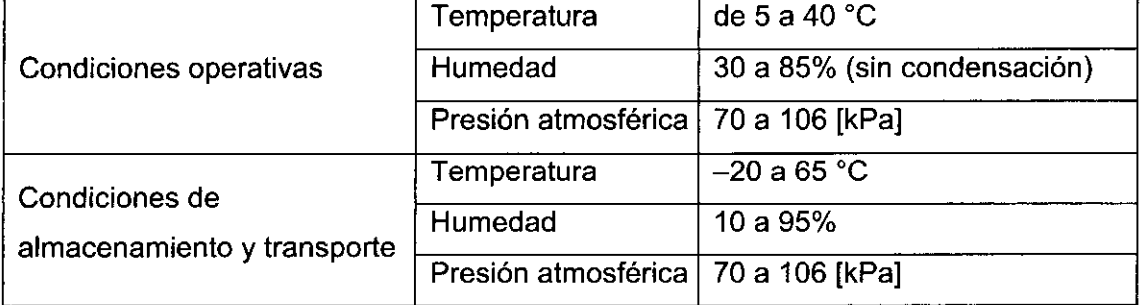

*Advertencias y/o precaución transporte (empaque del Producto Médico)*

Símbolo Descripción Símbolo Descripción U Frági<br>Frági

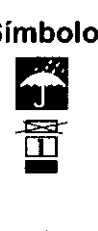

No exponer a lluvia

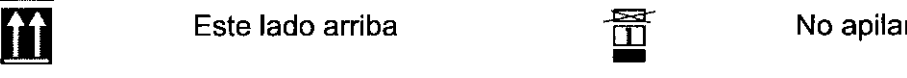

Responsable Técnico: Bieing. Fabián Raúl Tercero M.N. I- 6.568.

GRIENSU S.A. MARIA C. GESTOSO **APODERADA** 

2 **BIOING FAT** BIOING: FABRAN TERCERO<br>IF-2020-26346604584PN-INPM#ANMAT

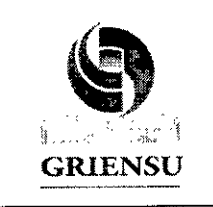

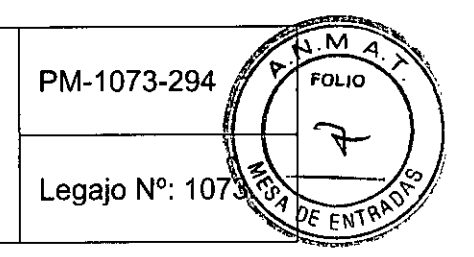

Autorizado por la ANMAT PM 1073-294. Venta exclusiva a profesionales e instituciones sanitarias.

#### 3.2 Prestaciones atribuidas por el fabricante

El monitor Muitiparamétrico de la serie PVM-4000 está diseñado para el monitoreo continuo, el registro y la alarma de múltiples parámetros fisiológicos de adultos, pediatría y neonatos en quirófano, sala de recuperación, unidad de cuidados intensivos, unidad de cuidados coronarios, unidad de cuidados intensivos especiales, unidad de cuidados intensivos neonatales, sala de emergencias, guardia y otras áreas.

#### 3.3 Combinación del Producto Médico con otros productos

El Monitor Multiparamétrico puede conectarse a una red para comunicarse con una central de monitorización y con otros monitores de cabecera. Instale todos los dispositivos de red, incluidas la impresora y las estaciones centrales, fuera del entorno del paciente (lEC 60601-1-1). Si se instalan dentro del entorno del paciente, el paciente o el operador podrían sufrir lesiones o descargas eléctricas.

Se pueden utilizar otras unidades u opciones con el monitor para añadir otros parámetros y tener la capacidad asi de utilizarlo en una amplia variedad de ubicaciones, como quirófanos y unidades de cuidados intensivos (UCI). Cuando se usan varios instrumentos eléctricos, puede existir una diferencia de potencial eléctrico entre estos. La diferencia de potencial entre los instrumentos puede ocasionar que la corriente fluya hacia el paciente conectado a los mismos, provocando una descarga eléctrica. No utilizar nunca equipos médicos para el tratamiento de pacientes sin la toma de tierra adecuada. Cuando se utilice más de un equipo en un mismo paciente, se requiere que los mismos se conecten a una puesta de tierra equipotencia!.

Para el uso en conjunto con una Unidad Electroquirúrgica (ESU), este monitor incluye mediciones para proteger al paciente de quemaduras en la piel en el lugar de colocación del electrodo y para reducir las interferencias en la onda de ECG. La efectividad de este sistema, sin embargo, depende del lugar de colocación del electrodo y de la ubicación de la ESU. Se debe tener en cuenta que cuando el Monitor de Cabecera

GRIENSU S.A. MARIA C. GESTOSO APODERADA

3 BIONG, EABTAN TERCEROM#ANMAT 71004568 IRECTOR TECNICO

Página 3 de 24

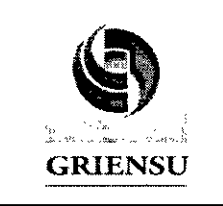

se utiliza con una ESU, se debe conectar firmemente toda la zona de la placa neutra de la ESU, ya que, de lo contrario, la corriente de la ESU fluirá hasta los conectados al Monitor provocando quemaduras eléctricas en el punto en que se conecten los electrodos.

Cuando se utilicen en un mismo entorno de trabajo, un monitor y una ESU, se . deberán instalar lo más alejado posible entre si, de ser posible, colóquelos en los extremos opuestos de una mesa de operaciones. Se debe intentar utilizar el número minimo de electrodos posibles (3 en lo posible) y se deben utilizar tomacorrientes (TC) distintos para conectar cada equipo, esto reduce la interferencia de ruido de la ESU a través de la linea de alimentación de CA. Se debe realizar la toma a tierra equipotencial del monitor de cabecera.

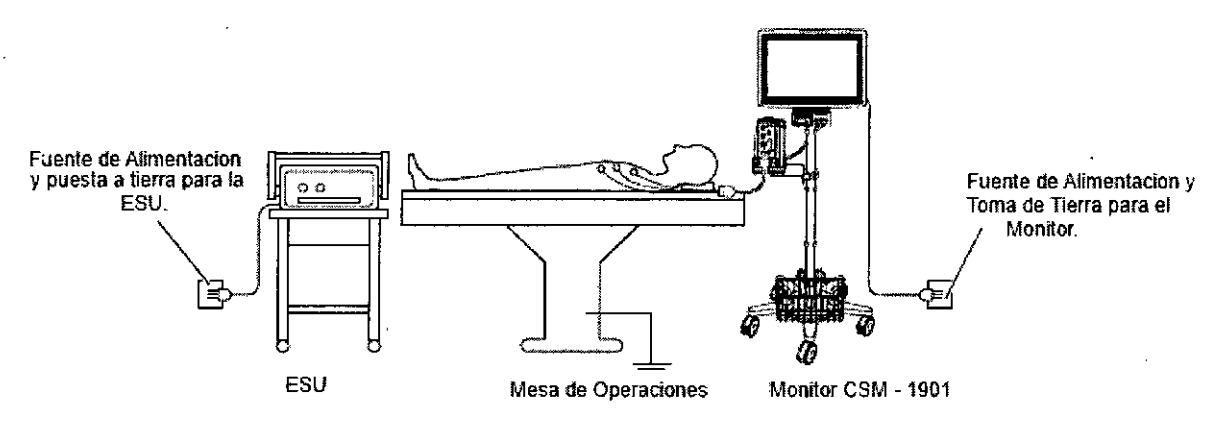

**Figura 3.3.1: Conexión correcta de una ESU y un Monitor de Cabecera para su funcionamiento de manera conjunta.**

En el caso de realizarse una incisión en el paciente, se deben colocar los electrodos conectados al paciente lo más alejados posible de la misma, colocando los electrodos +  $y$ lo más cerca posible de manera de que el ángulo entre ellos y la incisión sea lo más reducido posible. La placa de retorno de la ESU, en este caso, deberá colocarse lo más cerca posible de la incisión, pero lo más alejada posible de los electrodos .

GRIENSU S.A. MARIA C. GESTOSO APODERADA

BIÓHAS. FABIÁN TERCERO 4 M.N. 6568 DIRECTOR TECNICO IF-2020-26346604-APN-INPM#ANMAT

Página 4 de 24

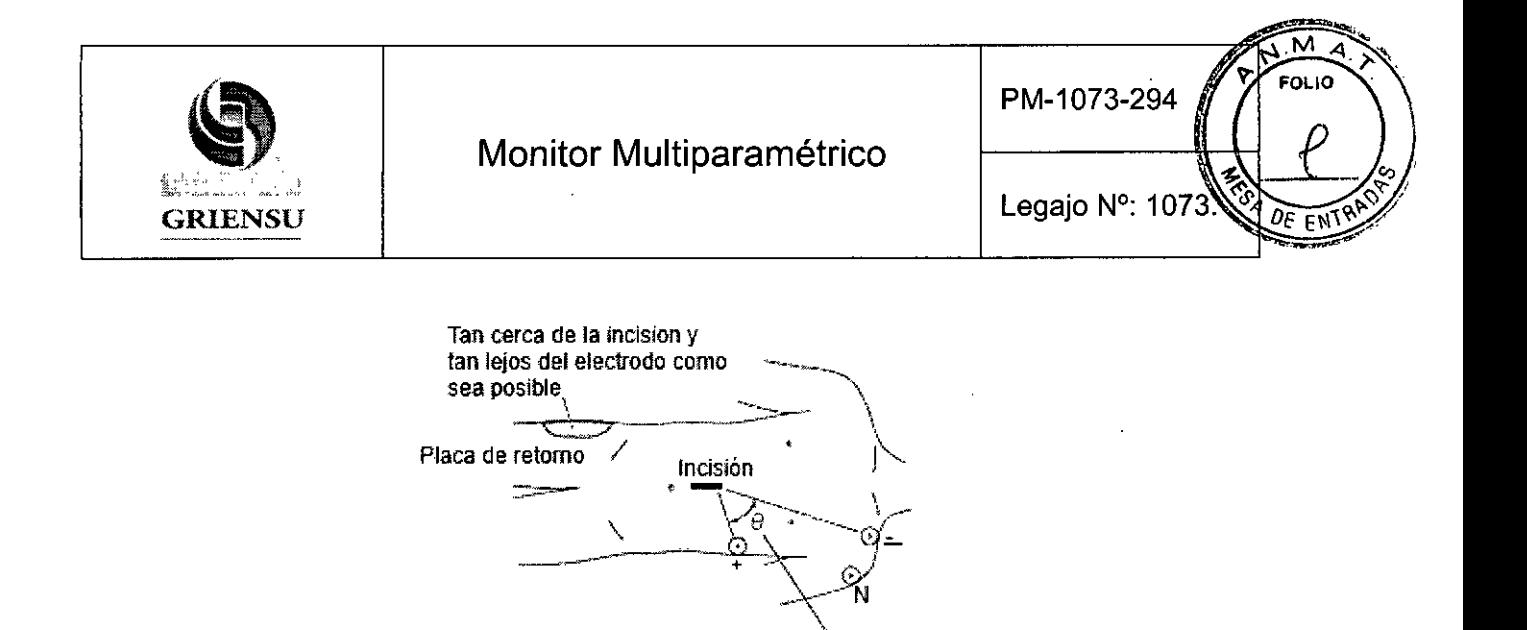

Reducir <del>0</del>

Figura 3,3,2: Ubicación de los electrodos y la placa de retorno.

Cuando se midan parámetros respiratorios, y se utilice al mismo tiempo una ESU, evitar realizar la misma por un método que no sea el de impedancia, ya que la onda tendrá ruido de ESU y no se podrá medir la frecuencia respiratoria con precisión.

Cuando se utiliza un desfibrilador, aplicar las paletas lo más lejos posible de los electrodos, parches y cualquier gel, crema o medicamento en el pecho del paciente. Si existe alguna posibilidad de que las paletas del desfibrilador puedan tocar estos materiales, removerlos del paciente. Si la paleta del desfibrilador toca directamente estos materiales, la energía descargada puede causar quemaduras en la piel del paciente.

#### 3.4 Instalación, mantenimiento y calibración del Producto Médico

#### Condiciones de instalación

ambulancia.

Tenga en cuenta las cuestiones siguientes para determínar el lugar de instalación del monitor de cabecera .

• Coloque el monitor de cabecera de tal modo que el usuario pueda ver la pantalla con claridad y no se refleje la • Coloque el monitor de cabecera en un lugar estable, como un estante seguro o el carro especificado. Cuando no utilice el carro especificado, asegúrese de que el monitor de cabecera está colocado y que se ha fijado de tal forma que no pueda volcarse. Evite las colisiones cuando mueva el monitor de cabecera en un carro. Un fuerte impacto podria hacer que funcione incorrectamente. No se debe utilizar el monitor de cabecera durante el transporte del paciente. No utilice el monitor de cabecera en una

GRIENSU S.A. MARIA C. GESTOSO APODERADA

5 BIOING. FABIAN TERCERO M.N. 656 IF-2020 RECTOR TECNICO INPM#ANMAT

ì

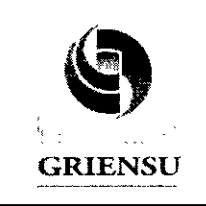

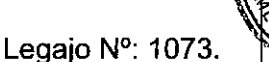

M FOL IO

• La pantalla de visualización está fabricada con cristal. Los impactos fuertes pueden dañarla.

• Evite los lugares en los que la pantalla se pueda salpicar con líquidos. Evite rociarlo directamente con un nebulizador o humidificador. Esto puede hacer que el monitor de cabecera no funcione correctamente y acortar su vida útil.

• Evite la exposición directa del monitor de cabecera a la luz solar. Los aumentos de temperatura causados por luz solar directa pueden hacer que el monitor de cabecera no funcione correctamente y acortar su vida útil.

• Asegúrese de que hay una ventilación de aire frio adecuada. Los aumentos de temperatura en el interior del monitor de cabecera pueden provocar un funcionamiento incorrecto o acortar su vida útil.

- Asegúrese de que hay más de 5 cm de separación entre los orificios de ventilación de los paneles laterales y traseros del monitor de cabecera y la pared.

- Cuando el monitor de cabecera esté rodeado de otros objetos, asegúrese de que haya unos 10 cm de separación por encima del monitor de cabecera para permitir la ventilación .

• No cubra el monitor de cabecera con una manta o un paño .

• No instale el monitor de cabecera en áreas con mucho polvo.

• Conecte el cable de alimentación a una toma de CA capaz de suministrar una corriente de CA suficiente al monitor de cabecera. El monitor de cabecera no puede funcionar correctamente con una corriente baja. Asimismo, esto puede provocar que salte el diferencial.

• Si se utiliza una manta eléctrica, el cuerpo del paciente tendrá ruido electromagnético (se generará ruido por impulsos). Esto puede afectar a la monitorización del ECG, la respiración y la Sp02 en distancias reducidas.

• Si el monitor de cabecera presenta' algún problema, apáguelo inmediatamente y desenchufe el cable de alimentación de la toma de CA. Cuando aparezca un mensaje como "ERROR", no utilice el monitor de cabecera hasta que se haya efectuado una inspección .

• No se puede garantizar la precisión de la medición fuera de las condiciones ambientales

especificadas.

GRIENSU S.A. MARIA C. GESTOSO APOOERADA

6 IF-2020-26346604-APN-INPM#ANMAT M.N. 6566 DIRECTOR TECNICO

Página 6 de 24

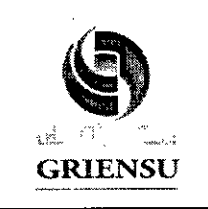

PM-1073-294

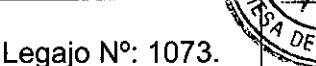

M EOL IO

 $\overline{F}$ 

Comprobaciones diarias: Realice las siguientes comprobaciones diarias antes, durante y después de usar el monitor de cabecera para comprobar que funciona con normalidad y de forma segura. Si detecta cualquier anomalía, tome las medidas oportunas que se indican en el Manual de mantenimiento. Si sospecha que el monitor de cabecera pueda estar defectuoso, coloque un cartel con el mensaje "No utilizar" o "En reparación" en el monitor de cabecera y póngase en contacto con el representante de Nihon Kohden. Si no dispone de suficientes consumibles, póngase en contacto con el representante de Nihon Kohden para solicitar más. Además de las comprobaciones diarias, realice el mantenimiento periódico por lo menos una vez cada seis meses para asegurarse de que el monitor de cabecera funciona correctamente y sustituir los consumibles.

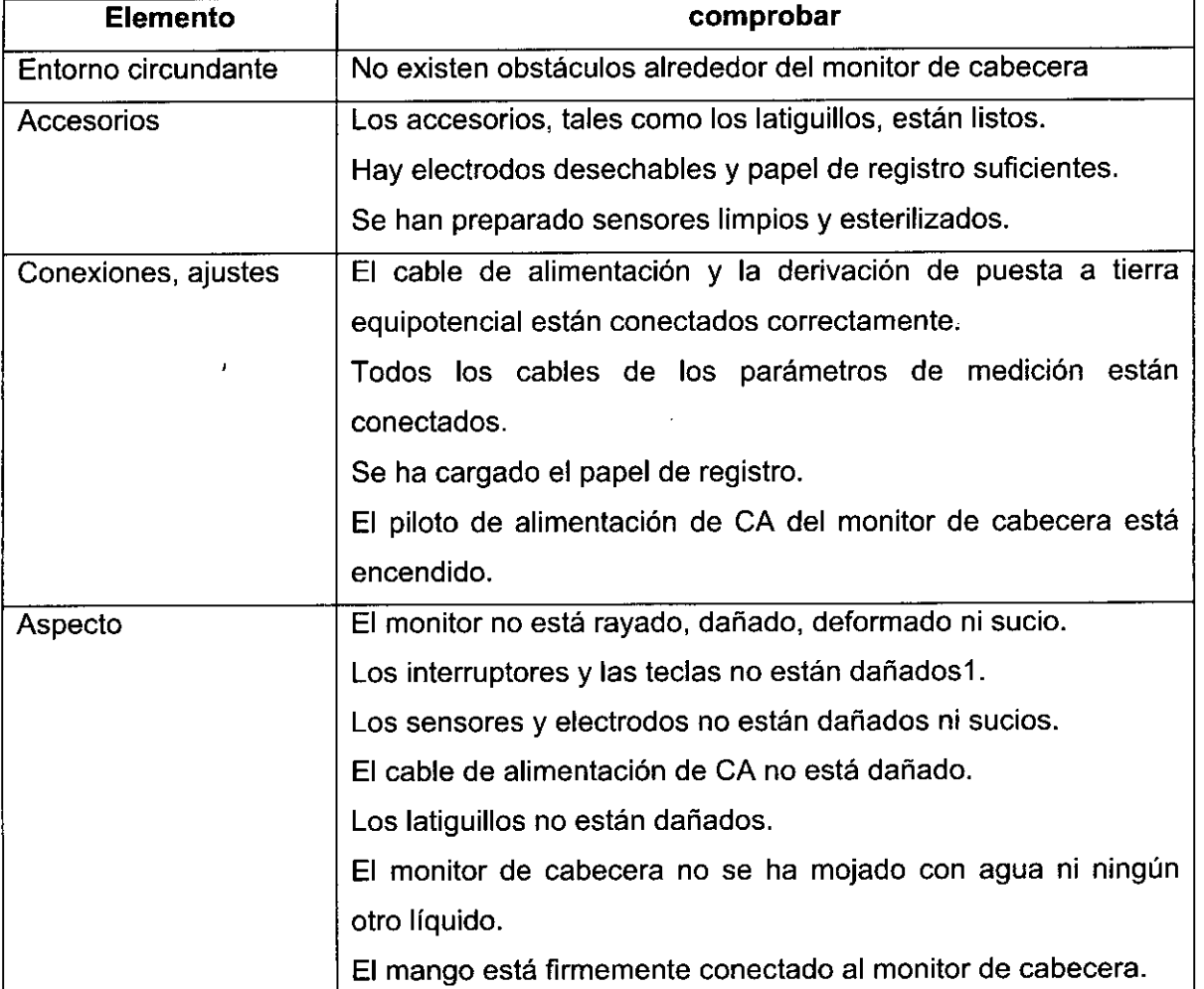

GRIENSU S.A. MARIA C. GESTOSO APODERADA

7 BIOING-FABIAN TERCERO .N. 6568 IF-2020-2634660258PN-INPM#ANMAT

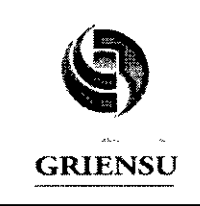

 $\alpha$ 

PM-1073-294

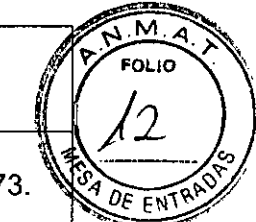

# Comprobaciones tras el encendido y durante la monitorización

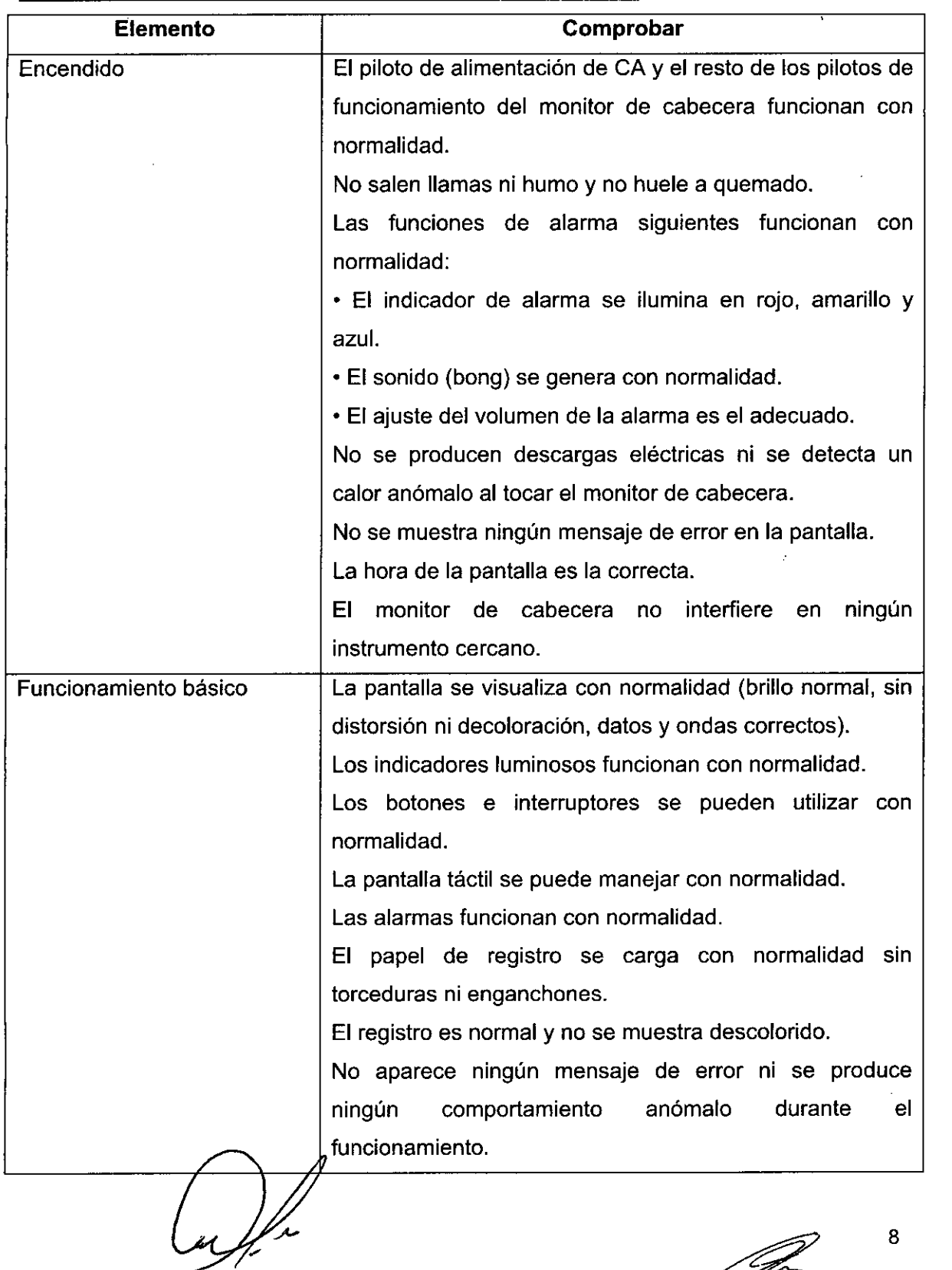

GRIENSU S.A. MARIA C. GESTOSO APODERADA

IF-2020M26846604FAROERNPM#ANMAT M.N. 656  $\smash{\varphi}$ director tecnic $\smash{\circ}$ 

Página 8 de 24

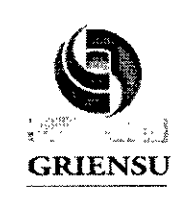

PM-1073-294

 $\widehat{\mathtt{M}}$ OLIO

 $0_F$  $F_{\mu}$ 

Legajo N°: 1073.

# Comprobaciones previas y posteriores al apagado

Compruebe los siguientes elementos tras el uso del monitor para garantizar un funcionamiento normal y correcto en el siguiente uso. Si no dispone de suficientes consumibles, póngase en contacto con el representante de Nihon Kohden para solicitar más.

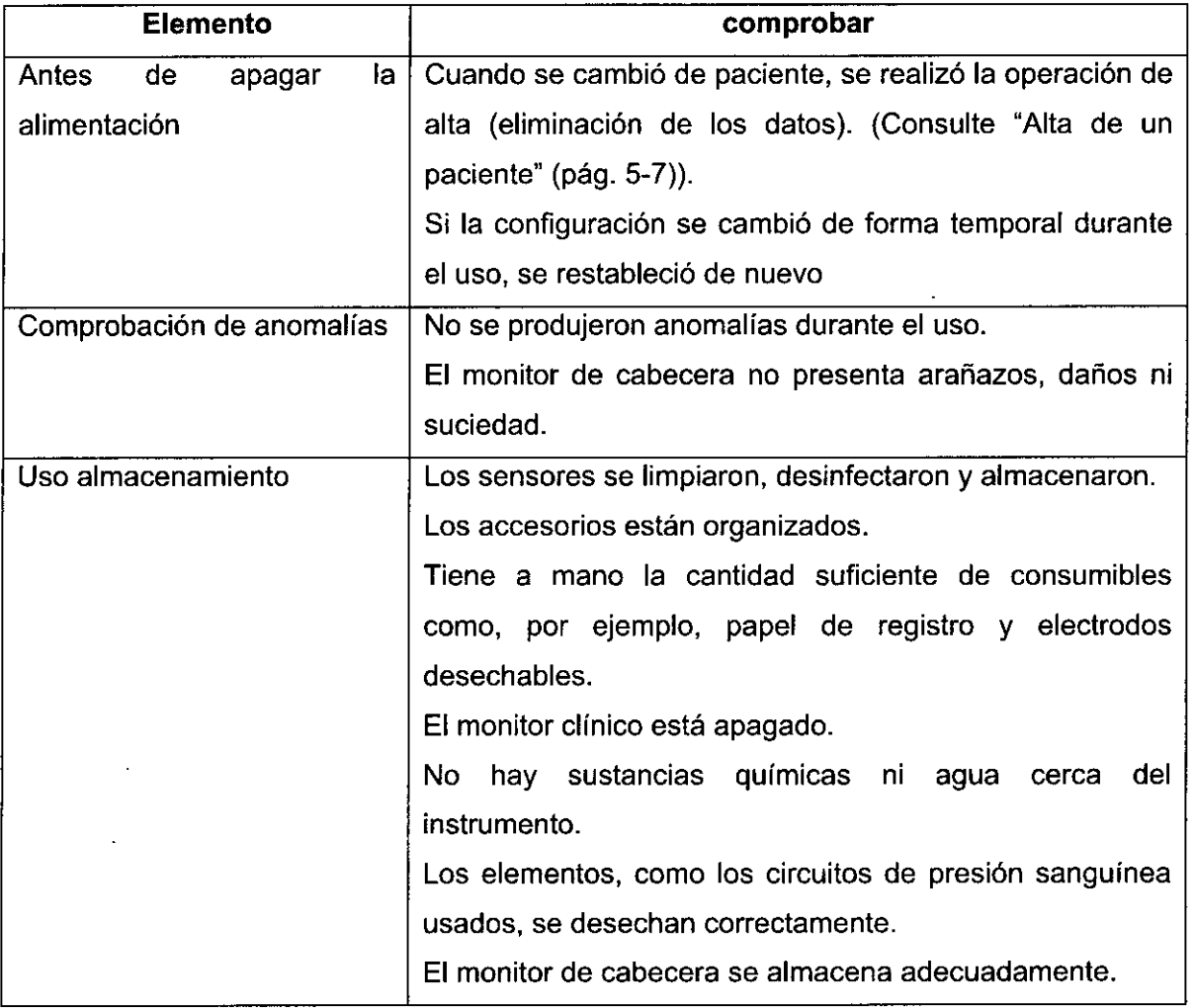

# 3.5 Implantación del Producto Médico

*No Corresponde* (no es un Producto Médico Implantable).

GRIENSU S.A. MARIA C. GESTOSO APODERADA

• FABIÁN TERCERO 9

IF-2**020-**263**46604569P**N-INPM#ANMAT DIRECTOR TECNICO

Página 9 de 24

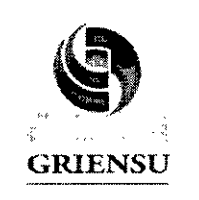

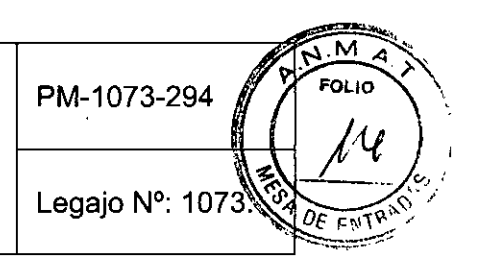

#### 3.6 **Riesgos de interferencia reciproca**

Este equipo o sistema cumple con el estándar internacional para compatibilidad electromagnética de equipos o sistemas electromédicos lEC 60601-1-2. Sin embargo, un entorno electromagnético en el que se superen los límites o niveles estipulados por la norma lEC 60601-1-2, podría provocar interferencias perjudiciales en el equipo o sistema, o bien hacer que el equipo o sistema dejara de llevar a cabo sus funciones asignadas o degradara su rendimiento previsto.

Por lo tanto, si durante el funcionamiento del equipo o sistema se produce un desvío no deseado del rendimiento operativo, deberá evitar, identificar y solucionar los efectos electromagnéticos adversos antes de seguir utilizando el equipo o sistema.

A continuación se describen determinadas fuentes de interferencias habituales y sus soluciones:

1. Potentes interferencias electromagnéticas procedentes de una fuente emisora cercana, como una estación de radio autorizada o un teléfono móvil:

Instale el equipo o el sistema en otra ubicación. Mantenga la fuente emisora, como el teléfono móvil, alejada del equipo o sistema, o bien apague el móvil.

2. Interferencias de radiofrecuencia procedente de otro equipo a través de la fuente de alimentación de CA del equipo o el sistema:

Identifique la causa de esta interferencia y, si es posible, elimínela. Si no fuera posible, utilice una fuente de alimentación distinta.

3. Efecto de una descarga electromagnética directa o indirecta:

Asegúrese de que todos los usuarios y pacientes que se encuentren en contacto con el equipo o sistema estén libres de energía electrostática directa o indirecta antes de utilizarlo. Un entorno húmedo puede ayudar a reducir el problema.

4. Interferencia electromagnética con un receptor de ondas radioeléctricas, como una radio o un televisor:

Si el equipo o sistema interfiere con el receptor de ondas radioeléctricas, colóquelos lo más lejos posible del receptor.

5. Interferencias provocadas por rayos:

Si cae un rayo cerca del lugar en el que está instalado el equipo o sistema, este puede provocar un voltaje excesivo en el equipo o el sistema. En tal caso, desconecte el cable de

GRIENSU S.A. MARIA C. GESTOSO APODERADA

10 NPM#ANMAT *R.K.* - A.K. DIRECTOR TECNICO  $IF-2020-969$ 

Página 10 de 24

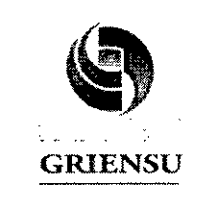

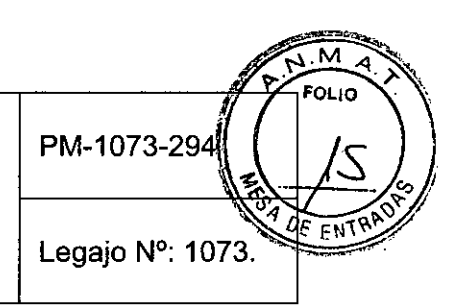

alimentación de CA del equipo o sistema y utilice la alimentación de la batería, o bien emplee una fuente de alimentación ininterrumpida.

6. Uso con otros equipos:

En caso de que el equipo o sistema se encuentre cerca de otros equipos o apilado sobre estos, podría afectar a dichos equipos. Antes de utilizarlo, compruebe que el equipo o sistema funciona correctamente con otros equipos.

7. Uso de accesorios, transductores o cables no especificados:

Cuando se conecta un accesorio, transductor o cable no especificado a este equipo o sístema, es posible que aumenten las emisiones electromagnéticas o que disminuya la inmunidad electromagnética. La configuración especificada de este equipo o sistema cumple con los requisitos electromagnéticos de la configuración establecida. Utilice este equipo o sistema únicamente con la configuración especificada.

8. Uso de una configuración no especificada:

Si el equipo o sistema se utiliza con una configuración del sistema no especificada distinta de la configuración de la prueba de compatibilidad electromagnética, puede producirse un incremento de las emisiones electromagnéticas o una disminución de la inmunidad electromagnética. Utilice este equipo o sistema únicamente con la configuración especificada.

9. Medición con sensibilidad excesiva:

El equipo o sistema está diseñado para medir señales bioeléctricas con una sensibilidad especificada. Si el equipo o sistema se utiliza con una sensibilidad excesiva, pueden aparecer artefactos por interferencias electromagnéticas y esto puede provocar un diagnóstico incorrecto. Cuando aparezca un artefacto inesperado, compruebe las condiciones electromagnéticas del entorno y elimine la fuente del artefacto.

10. Uso con equipo de radioterapia:

Cuando el equipo y/o el sistema se usen en una sala de radioterapia, pueden producirse averías o un funcionamiento incorrecto debido a la radiación electromagnética o a la radiación corpuscular. Cuando lleve el equipo y/o el sistema a una sala de radioterapia, vigile su funcionamiento constantemente. Prepare medidas compensatorias en caso de avería o funcionamiento incorrecto. Si con las acciones que se han sugerido anteriormente

/'

GRIENSU S.A. MARIA e, GESTOSO **APODERADA** 

11 **BIGING. FABIAN TERCERO** M.N., 656. IF-2020-26B466076AFECMBM#ANMAT

Página 11 de 24

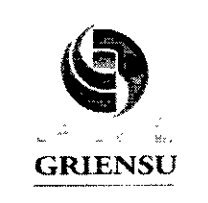

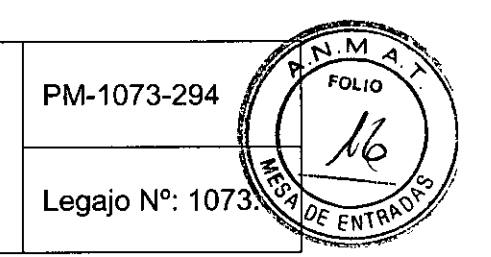

no consigue solucionar el problema, póngase en contacto con su representante de Nihon Kohden para que le proporcione más sugerencias.

## Uso con una unidad electroquirúrgica

El monitor de cabecera se puede utilizar en presencia de unidades electroquirúrgicas (ESU) Para utilizarlo con una unidad electroquirúrgica (ESU), este monitor de cabecera incluye medidas concebidas para proteger al paciente de quemaduras cutáneas en el lugar de colocación del electrodo y reducir las interferencias en la onda del ECG. Sin embargo, la eficacia depende del lugar de colocación del electrodo y de la ubicación de la ESU. Tenga en cuenta los siguientes puntos cuando se utilice una ESU con el monitor de cabecera.

3.7 Rotura del envase e indicación de los métodos adecuados de reesterilización No Corresponde (no es un Producto Médico reesterilizable).

## 3.8 Limpieza, desinfección, acondicionamiento y método de esterilización

# Limpieza de la superficie

Después de cada uso, Iimpiela con un paño no abrasivo humedecido con etanol desinfectante (concentración: entre un 76,9 y un 81,4 % v/v a 15 °C [59 °F]) y un detergente neutro o alcohol isopropílico diluido con agua. Después de limpiarla, deje que se seque por completo.

Compruebe periódicamente la presencia de polvo en los orificios de ventilación.

Si se ha acumulado polvo, Iimpielo con bastoncillos de algodón o con un aspirador.

#### Desinfección de la superficie

Límpiela con un paño no abrasivo humedecido con uno de los desinfectantes que figuran a continuación.

- Solución de glutaraldehído: 2 %
- Clorhidrato de alquilodiaminoetilglicina: 0,5 %
- Clorhidrato de Senzalopnio: 0/2 %

GRIENSU S.A. MARIA C. GESTOSO **APGDERADA** 

12 IF-2020D16345604AAFRGFFRM#ANMAT M.N.6568 DIRECTOR TECNIC;)

Página 12 de 24

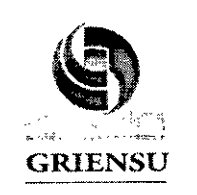

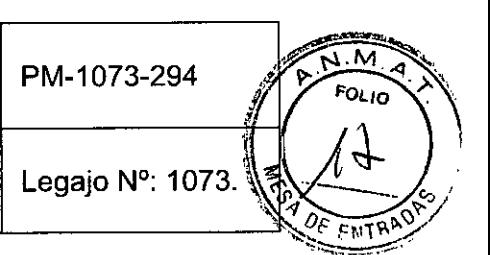

- Solución de cloruro de bencetonio: 0,2 %
- Solución de gluconato de clorhexidina: 0,5 %
- Ftaral: 0,55 %
- Fenol: De 1,8 al 2,3 % p/v
- Alcohol isopropilico: 70 % v/v
- Etanol desinfectante: De 76,9 al 81,4 % v/v a 15 °C (59 °F)

### Limpieza y desinfección del panel

Limpie y desinfecte el panel del módulo de registro igual que la superficie del monitor de cabecera.

### Limpieza del cabezal térmico

Para proteger el cabezal térmico de abrasiones o daños y asegurar un registro claro durante un largo periodo de tiempo, limpie los cabezales térmicos del registrador con el bolígrafo limpiador para cabezales térmicos (suministrado con el módulo del registrador WS-470P) después de cada 10 a 15 pilas de papel de registro.

NOTA: Cuando limpie el módulo del registrador, tenga cuidado con el cortador de papel.

1. Tire de la palanca de liberación de la recámara para desbloquear la puerta de dicha recámara.

2. Abra la puerta del registrador hacia abajo.

3. Limpie la parte dorada del cabezal térmico con el bolígrafo limpiador para cabezales térmicos.

# 3.9 Tratamiento y procedimiento adicional antes de utilizar el Producto Médico

# Condiciones de instalación

Tenga en cuenta las cuestiones siguientes para determinar el lugar de instalación del monitor de cabecera .

• Coloque el monitor de cabecera de tal modo que el usuario pueda ver la pantalla con claridad y no se refleje la luz.

GRIENSU S.A. MARIA C. GESTOSO APODERADA

13 IFBIOBO268B6604EACEADNPM#ANMAT M.N.6566 DIRECTOR TECNICO

Página 13 de 24

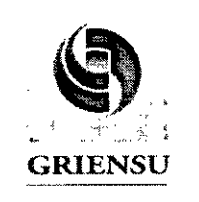

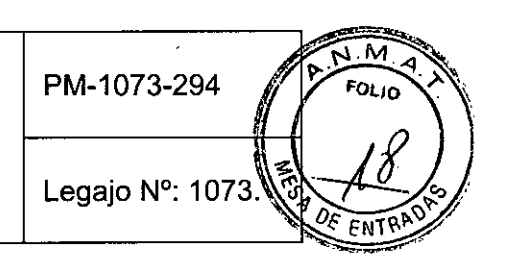

• Coloque el monitor de cabecera en un lugar estable, como un estante seguro o el carro especificado. Cuando no utilice el carro especificado, asegúrese de que el monitor de cabecera está colocado y que se ha fijado de tal forma que no pueda volcarse. Evite las colisiones cuando mueva el monitor de cabecera en un carro. Un fuerte impacto podría hacer que funcione incorrectamente. No se debe utilizar el monitor de cabecera durante el transporte del paciente. No utilice el monitor de cabecera en una ambulancia .

• La pantalla de visualización está fabricada con cristal.

Los impactos fuertes pueden dañarla.

• Evite los lugares en los que la pantalla se pueda salpicar con líquidos. Evite rociarlo directamente con un nebulizador o humidificador. Esto puede hacer que el monitor de cabecera no funcione correctamente y acortar su vida útil.

• Evite la exposición directa del monitor de cabecera a la luz solar. Los aumentos de temperatura causados por luz solar directa pueden hacer que el monitor de cabecera no funcione correctamente y acortar su vida útil.

• Asegúrese de que hay una ventilación de aire frío adecuada. Los aumentos de temperatura en el interior del monitor de cabecera pueden provocar un funcionamiento incorrecto o acortar su vida útil.

- Asegúrese de que hay más de 5 cm de separación entre los orificios de ventilación de los paneles laterales y traseros del monitor de cabecera y la pared.

- Cuando el monitor de cabecera esté rodeado de otros objetos, asegúrese de que haya unos 10 cm de separación por encima del monitor de cabecera para permitir la ventilación .

• No cubra el monitor de cabecera con una manta o un paño .

• No instale el monitor de cabecera en áreas con mucho polvo .

• Conecte el cable de alimentación a una toma de CA capaz de suministrar una corriente de CA suficiente al monitor de cabecera. El monitor de cabecera no puede funcionar correctamente con una corriente baja. Asimismo, esto puede provocar que salte el diferencial.

• Si se utiliza una manta eléctrica, el cuerpo del paciente tendrá ruido electromagnético (se generará ruido por impulsos). Esto puede afectar a la monitorización del ECG, la respiración y la Sp02 en distancias reducidas.

GRIENSU S.A. MARIA C. GESTOSO **APODERADA** 

BIOING, FÁBIAN TERCERO. MoNo 6568 IRECTOR TECNICO 14 IF-2020-26346604-APN-INPM#ANMAT

Página 14 de 24

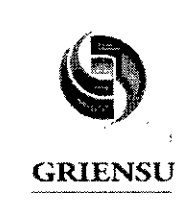

PM-1073-294

Legajo N°: 1073.

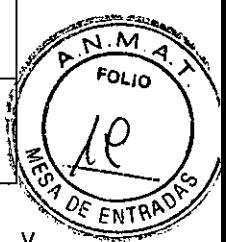

• Si el monitor de cabecera presenta algún problema, apáquelo inmediatamente y desenchufe el cable de alimentación de la toma de CA. Cuando aparezca un mensaje como "ERROR", no utilice el monitor de cabecera hasta que se haya efectuado una inspección .

• No se puede garantizar la precisión de la medición fuera de las condiciones ambientales especificadas.

Medidas de seguridad adicionales para la instalación y conexión de dispositivos periféricos Cuando se usan varios instrumentos eléctricos, puede existir una diferencia de potencial entre ellos. La diferencia de potencial entre los instrumentos puede ocasionar que la corriente fluya hacia el paciente conectado a los instrumentos, lo que provocaría una descarga eléctrica.

No utilice nunca equipos médicos para el tratamiento de pacientes sin la toma de tierra apropiada. Asimismo, no conecte nunca los sistemas electromédicos a una regleta o una alargadera adicionales.

Una puesta a tierra incorrecta de los dispositivos puede provocar fugas de corriente entre dispositivos y provocar una descarga eléctrica en el paciente conectado a estos dispositivos o en el usuario que esté en contacto con el paciente.

#### Entorno del Paciente

A continuación se incluye un extracto de la norma lEC

60601 :2005+Enmienda 1:2012, Cláusula 3, Subcláusula 3.79.

Es difícil definir en esta norma las dimensiones del volumen en el que se produce el diagnóstico, la monitorización o el tratamiento. Las dimensiones del ENTORNO DEL PACIENTE señaladas en la figura se han constatado en la práctica.

GRIENSLI S

MARIA C. GESTOSO APODERADA

15

G. FABIÁN TERCERO  $M$ N $\kappa$ a566 DIRECTOR TECNIC PN-INPM#ANMAT

Página 15 de 24

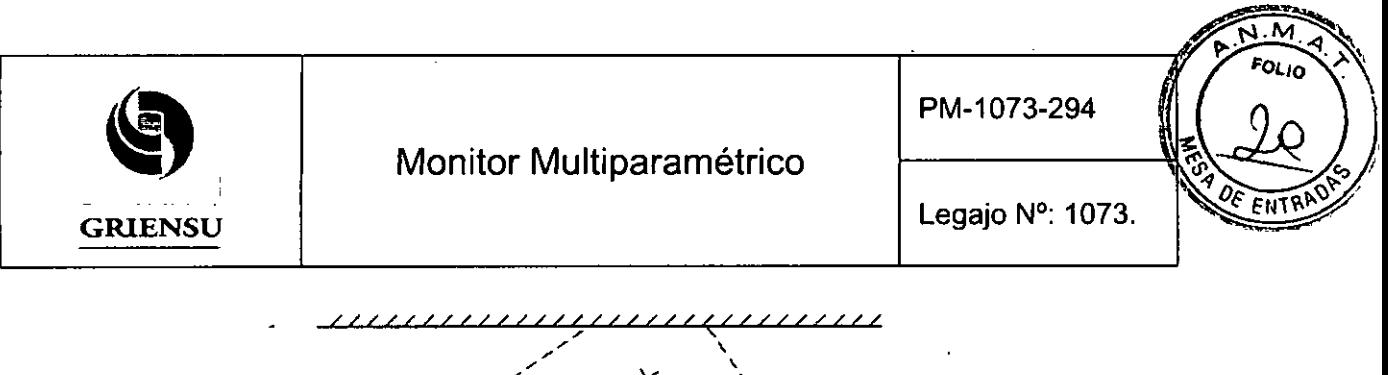

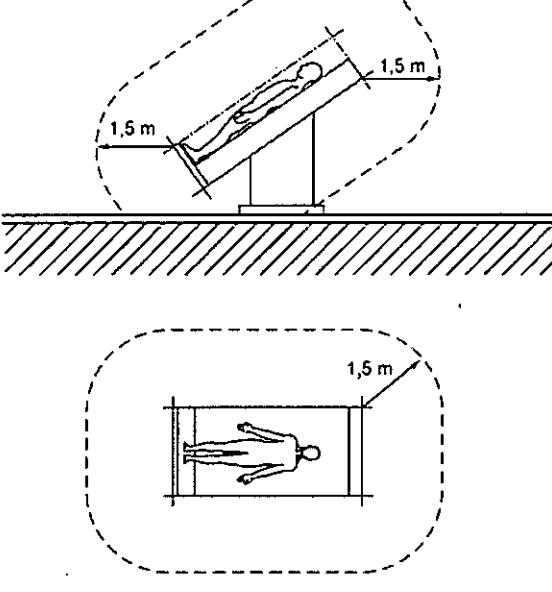

Figura 3.9.1: Entorno del Paciente

3.10 Naturaleza, tipo, intensidad y distribución de la radiación con fines médicos *No Corresponde* (el Producto Médico NO emite radiaciones con fines médicos).

#### 3.11 Precauciones en caso de cambio de funcionamiento

En esta sección figuran los problemas comunes, sus causas y las acciones recomendadas para resolverlos.

Después de llevar a cabo estas acciones, compruebe que el problema se ha solucionado y que el monitor de cabecera funciona con normalidad antes de reanudar su uso.

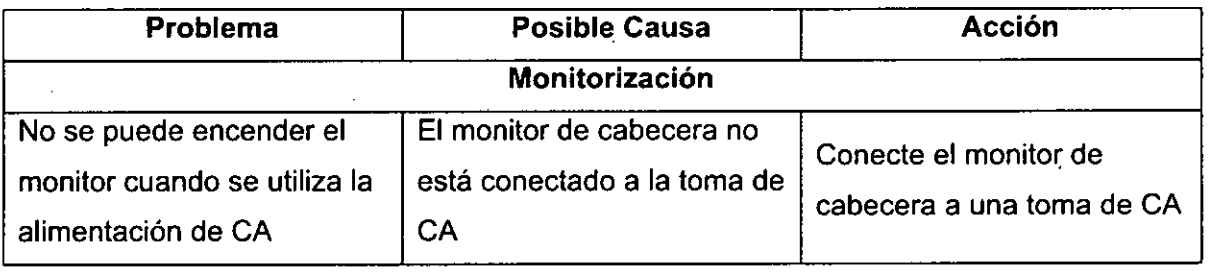

**GRIENSU S.A.** TECNICO GRIENSU S.A. MARIA C. GESTOSO APODERADA

16 **BIOING FABIAN TERCERO** M.N. 658 **INPEN-INPM#ANMAT** 

Página 16 de 24

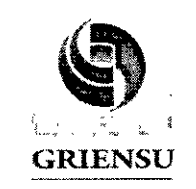

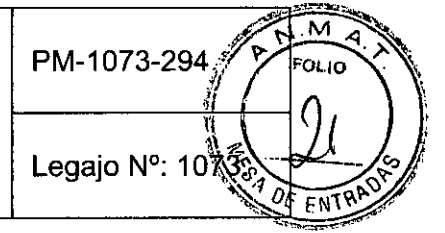

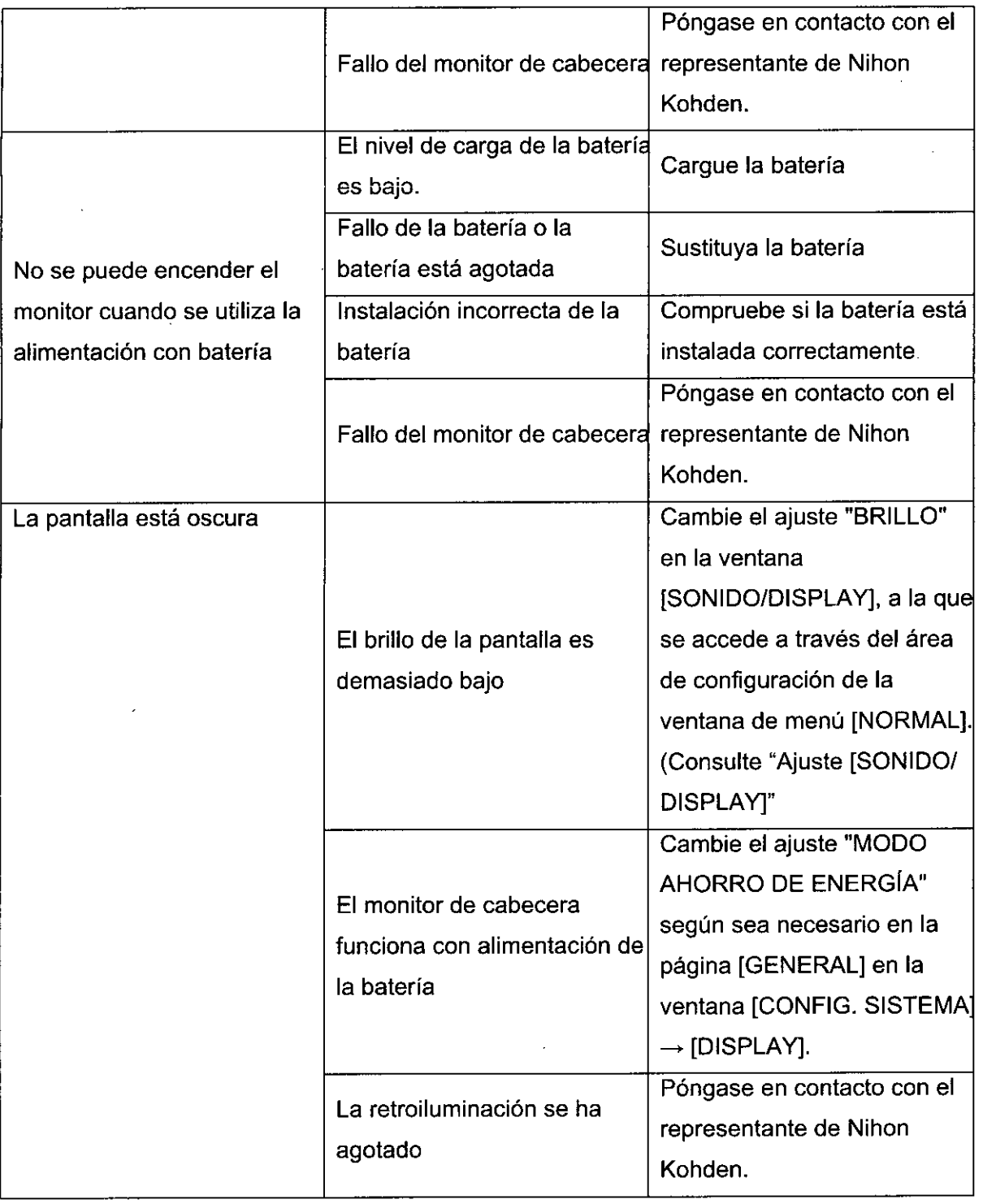

GRIENSU S.A. MARIA C. GESTOSO APODERADA

17 **BIOING: FABIÁN TERCERO** M.N. 6568 IF-2020 DES 46604 APNOINPM#ANMAT

 $\tilde{\epsilon}_1$ 

Página 17 de 24

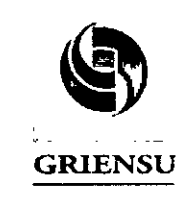

PM-1073-294

Legajo Nº: 1073

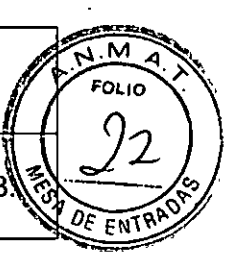

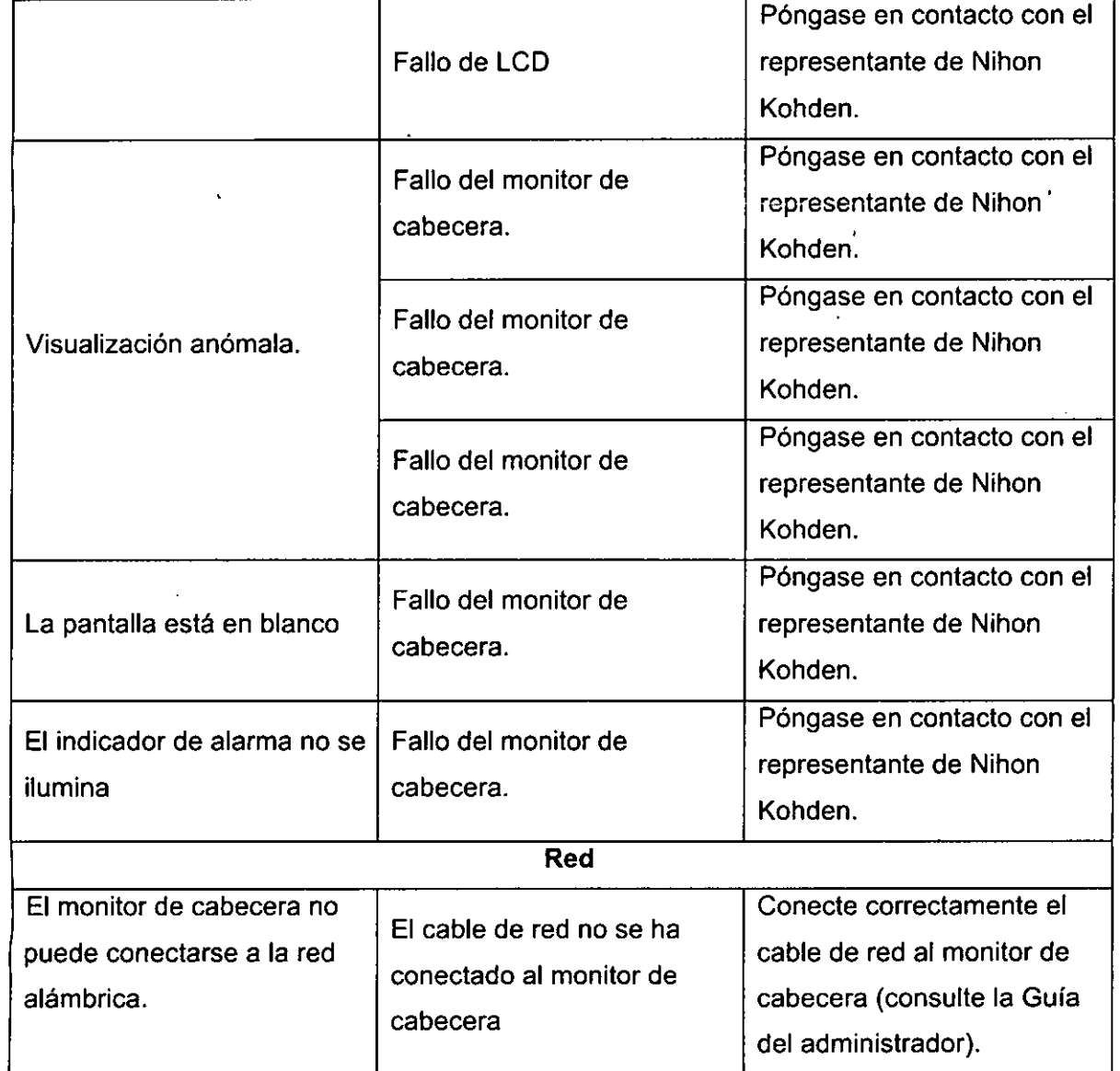

GRIENSU S.A. MARIA C. GESTOSO APODERADA

FABIAN TERCERO M.N. 658 DIRECTOR TECNICO IF-2020-26346604-APN-INPM#ANMAT

Página 18 de 24

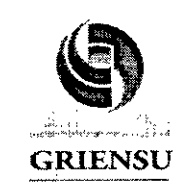

PM-1073-294

Legajo N°: 1073.

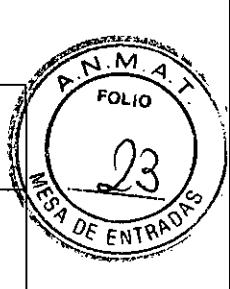

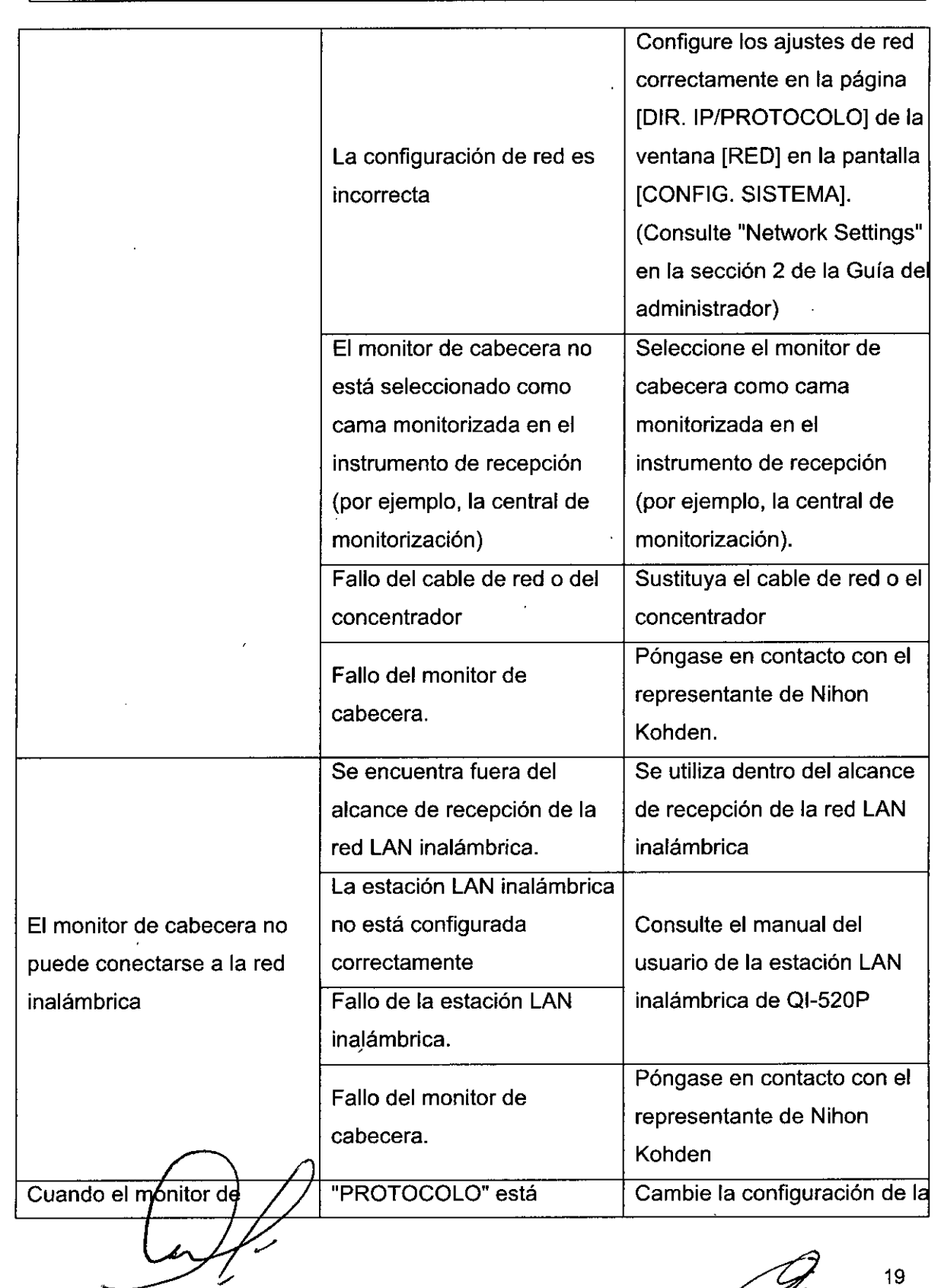

GRIENSU S.A. MARIA C. GESTOSO APODERADA

19 IF-20**21046346604AATERCERRM#ANMAT** M.N. 6566 DIRECTOR TECNIC

Página 19 de 24

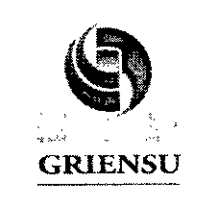

configurado como "2.ª GEN",

"TIPOS DE ALARMA DISPONIBLES" está

"TIPO ARRITMIA" está

"PROLONGADO" en el

la configuración de la

monitor y el monitor Cambie

configurado como

configurado como "TODO" o GEN".

PM-1073-294

Legajo N°: 107 $\frac{3}{2}$ 

• Configure el ajuste

Configure el ajuste

"PROTOCOLO" como "1."

"TIPOS DE ALARMA DISPONIBLES" como

"PRINCIPAL".

 $\bullet$ 

siguiente manera.

cabecera está seleccionado como cama monitorizada en el instrumento de recepción (por ejemplo. la central de monitorización). aparece el mensaje "MONITOR APAGADO"

> siguiente manera. • Configure el ajuste "PROTOCOLO" como "1." GEN". • Configure el ajuste "TIPOS DE ALARMA DISPONIBLES" como "PRINCIPAL". • Configure el ajuste "TIPO ARRITMIA" comO "ESTÁNDAR". También puede realizar lo siguiente: • Actualice todos los equipos en la red a la versión recomendada del software, está conectado a la red. Al menos uno de los instrumentos de la red tiene una versión de software que no admite las arritmias

> > $\beta$ rolongadas y la

GRIENSU S.A. MARIA C. GESTOSO APODERADA

"ESTÁNDAR", También puede realizar lo siguiente: • Actualice todos los equipos en la red a la versión recomendada del software.

• Configure el ajuste "TIPO ARRITMIA" como

20 **BIOING. FABIAN TERCERO** IF-2020-26346604-APN-INPM#ANMAT TECNICO

Página 20 de 24

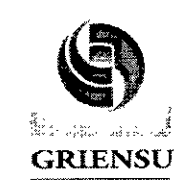

PM-1073-294 *A*

Legajo N°; 1073.

æ,  $\overline{\mathcal{N}}$  M FOLIO Ω  $Q$ ENT

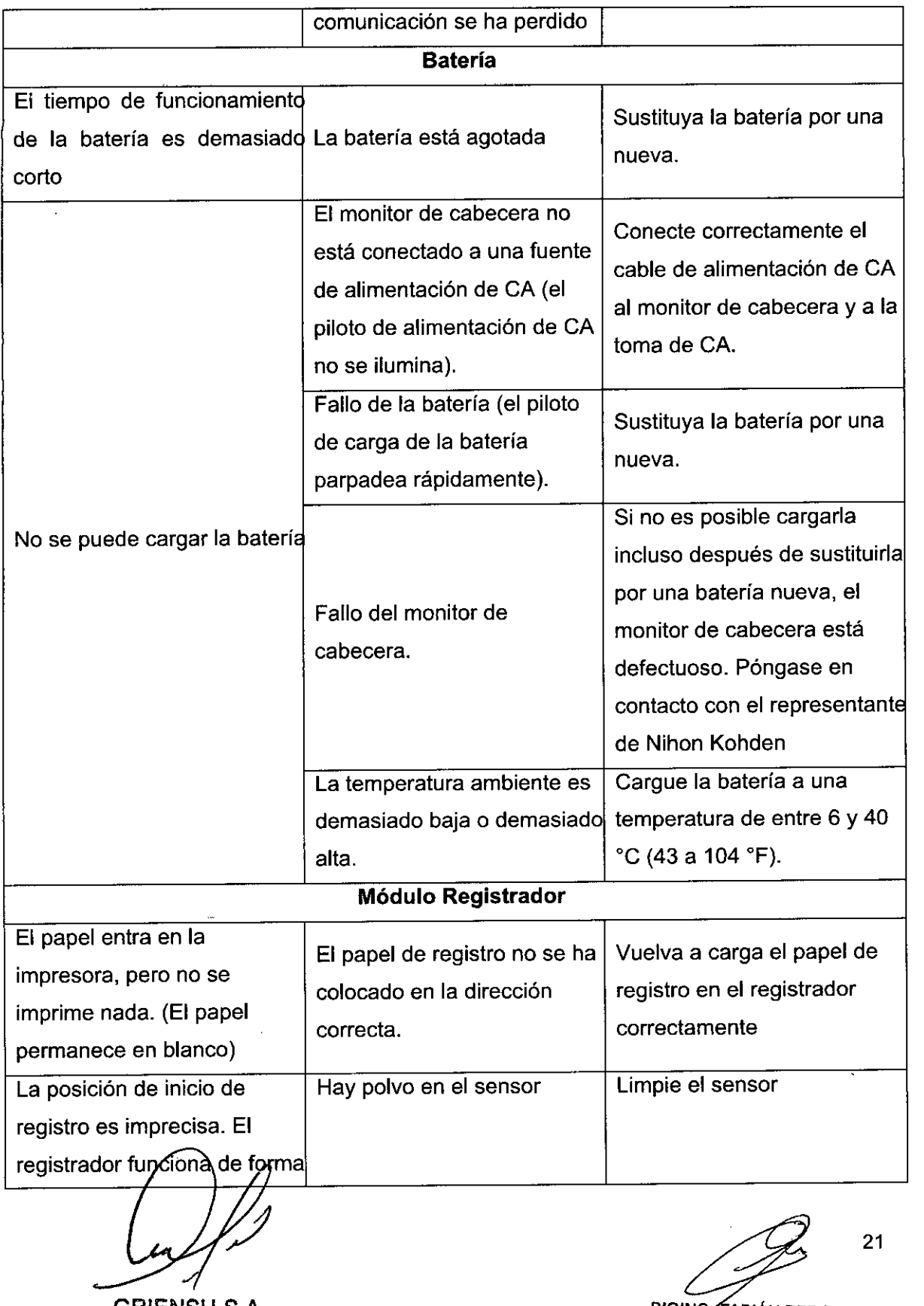

GRIENSU S.A. MARIA C. GESTOSO APODERADA

BIOING ? FABIAN TERCERC M.N. 656 DIRECTOR TECNIC( IF-2020-26346694-APN-INPM#ANMAT

Página 21 de 24

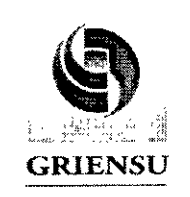

PM-1073-294

Legajo N°: 1073.

AИ FOLIO

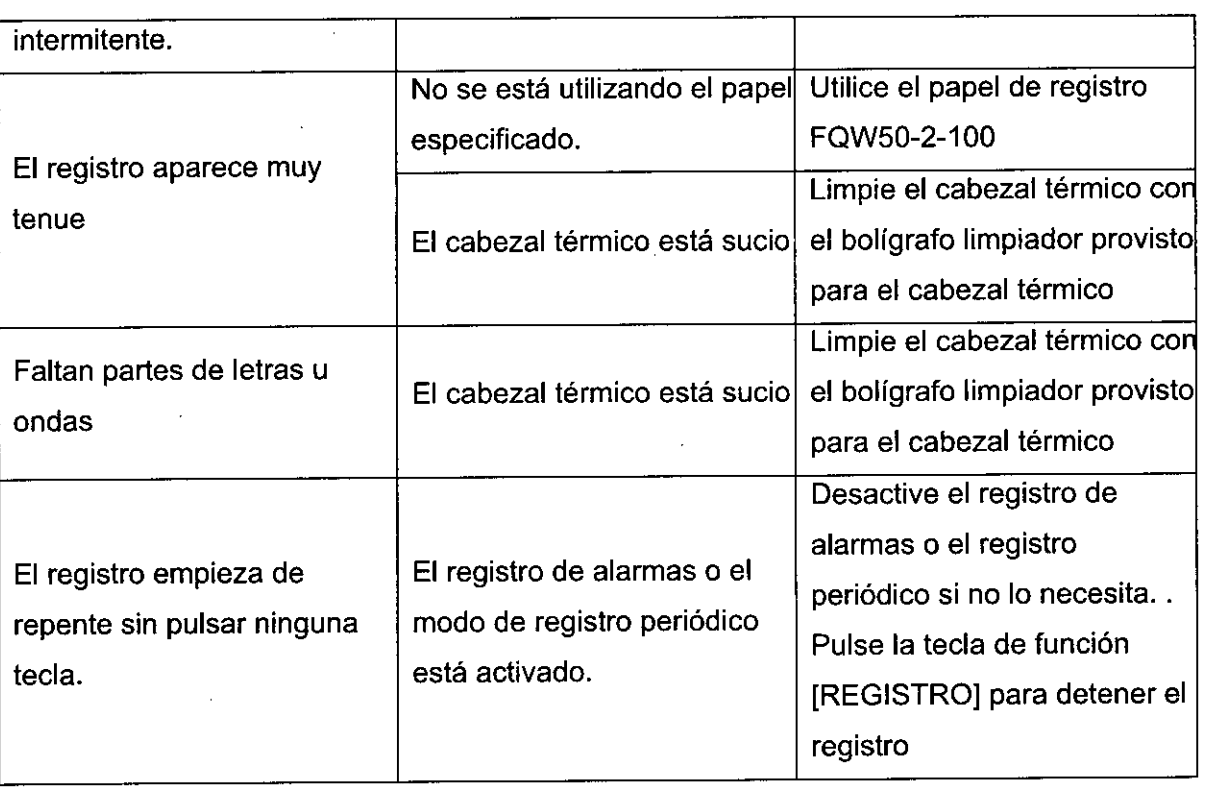

#### 3.12 Precauciones

- Utilizar únicamente los electrodos, sondas, transductores, termistores y catéteres especificados por Nihon Kohden. De lo contrario, no puede garantizarse el rendimiento máximo del monitor.
- Al instalar o almacenar el monitor de cabecera, evite la acumulación de humedad o el contacto con agua, presiones atmosféricas extremas, humedad y temperaturas excesivas, áreas poco ventiladas y polvo, aire salino o sulfúrico.
- Coloque el instrumento en una superficie plana y nivelada. Evite las vibraciones y los choques mecánicos, incluso durante el transporte.
- Evite colocarlo en una zona donde se almacenen productos químicos o exista riesgo de fuga de gas. No utilice nunca el monitor de cabecera en presencia de gas anestésico inflamable o una atmósfera con una concentración de oxígeno elevada. Si-no se respeta esto, puede producirse una explosión o un incendio.

GRIENSU S.A. MARIA C. GESTOSO APOOERADA

22 VFRGARRANMAT **TABLANTI** DIRECTOR TECNICO IF-2020-26346

Página 22 de 24

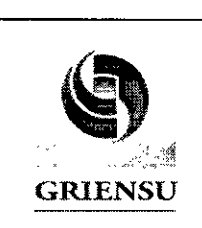

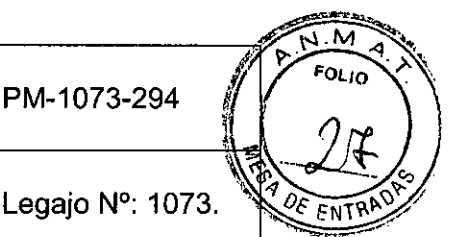

- La fuente del cable de alimentación que se aplique al instrumento debe corresponder en frecuencia y tensión con las especificaciones del producto, así como tener suficiente capacidad de corriente.
- En el lugar de operación, debe haber disponible una instalación de tierra adecuada.
- Preste especial atención cuando el instrumento se utilice con otros instrumentos para evitar que se emitan diagnósticos erróneos o se produzcan otros

Problemas por interferencia con el monitor (ESU, Celulares, Desfibrilador, etc).

- Cuando el instrumento se utilice con un instrumento electroquirúrgico, preste especial atención a la aplicación y ubicación de los electrodos o transductores para evitar que el paciente sufra posibles quemaduras.
- Cuando utilice el instrumento con un desfibrilador, asegúrese de que cuente con protección frente a descargas de desfibriladores. De lo contrario, retire los cables del paciente o los transductores del instrumento para evitar posibles daños.

# 3.13 **Medicamentos que el Producto Médico está destinado a administrar**

*No Corresponde* (el Producto Médico no ha sido diseñado para administrar medicamentos).

#### 3.14 **Precauciones en la eliminación del Producto Médico**

Eliminación de los Equipos Eléctricos y Electrónicos Usados

Precauciones en la eliminación del Producto Médico<br>ación de los Equipos Eléctricos y Electrónicos Usados<br>Este símbolo en el producto, en el manual y/o en el paquete, indica que este producto no debe tratarse como basura doméstica. Los productos que lleven este símbolo cumplen con la directiva europea RAEE 2002/96/CE, por lo que es necesario eliminarlos por separado. En el caso de los productos de Nihon Kohden marcados con este símbolo, deberán ser eliminados de acuerdo con la legislación local y las directrices de eliminación de residuos de la empresa. De lo contrario, podría afectar al medioambiente.

**GRIENSU S.A.** MARIA e, GESTOSO APODERADA

23 IF-2020-26346604-AANTERPERANMAT M.N.6568 DIRECTOR TECNICO

Página 23 de 24

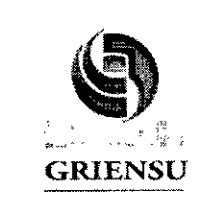

Si existe la posibilidad de que el producto se haya infectado, eliminarlo como si se tratara de un residuo médico de acuerdo con la legislación local y las directrices de la instalación para residuos médicos. En caso contrario, podría ser un foco de infección.

Cualquier duda que exista deberá ponerse en contacto con el representante de Nihon Kohden para obtener más información sobre el proceso de eliminación de residuos.

# 3.15 Medicamentos incluidos en el Producto Médico

*No Corresponde* (el Producto Médico no incluye medicamentos).

# 3.16 Grado de precisión atribuido a los Productos Médicos de medición

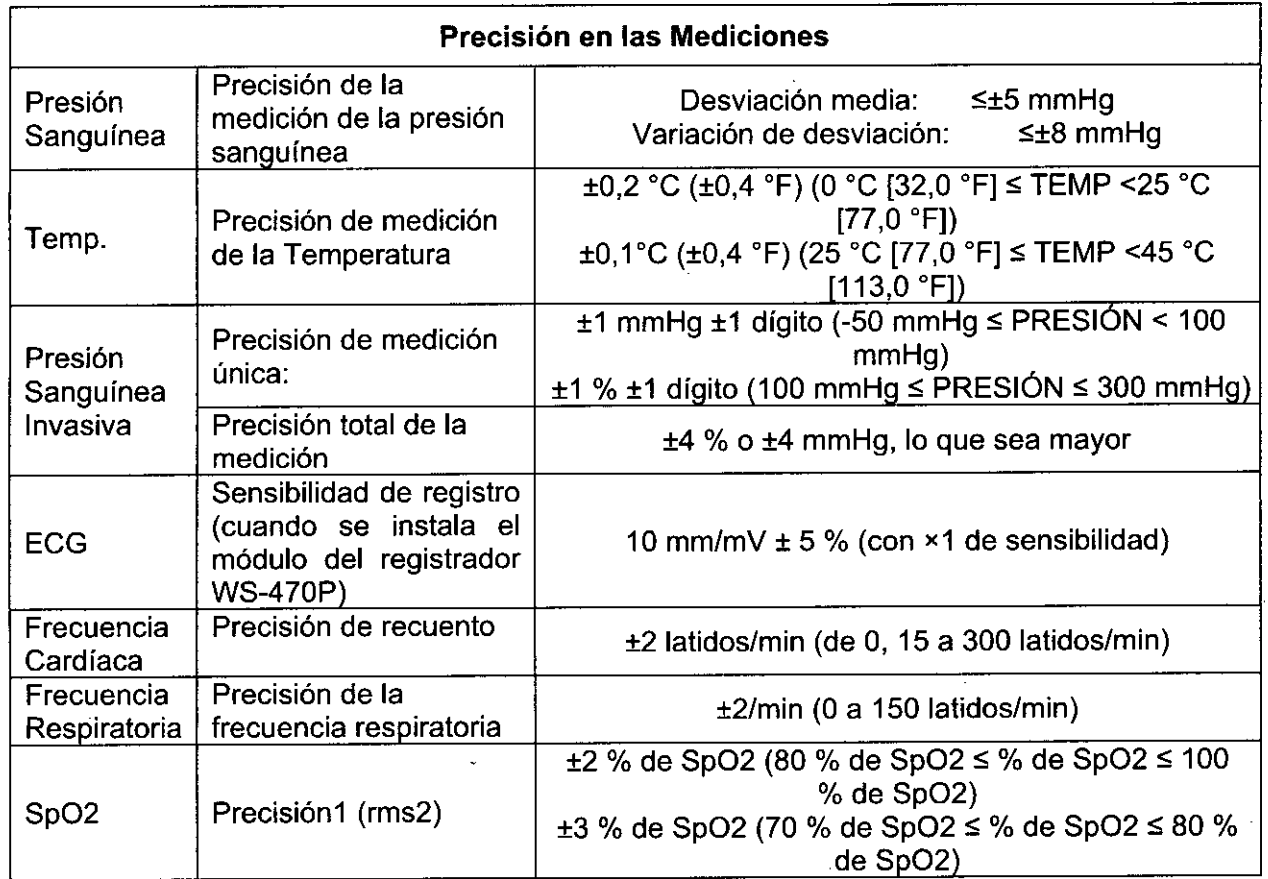

GRIENSU S.A. MARIA C. GESTOSO APODERADA

24 IF-2020-26346604-ARPN-INPM#ANMAT M.N. 6568 DIRECTOR TECNICO

Página 24 de 24

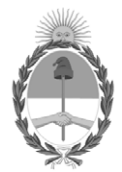

República Argentina - Poder Ejecutivo Nacional 2020 - Año del General Manuel Belgrano

# **Hoja Adicional de Firmas Anexo**

Número: IF-2020-26346604-APN-INPM#ANMAT

**Referencia:** Rot. e Ins. de Uso - GRIENSU S.A.

El documento fue importado por el sistema GEDO con un total de 24 pagina/s.

Digitally signed by GESTION DOCUMENTAL ELECTRONICA - GDE Date: 2020.04.17 10:06:28 -03:00

Viennero: 1F-2020-26346604-APN-INPM#ANMAT<br>
CIUDAD DE BUENOS AIRES<br>
Viernes 17 de Abril de 2020<br>
El documento fue importado por el sistema GEDO con un total de 24 pagina/s.<br>
El documento fue importado por el sistema GEDO co Instituto Nacional de Productos Médicos Administración Nacional de Medicamentos, Alimentos y Tecnología Médica

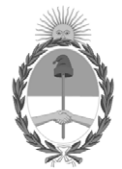

**República Argentina - Poder Ejecutivo Nacional** 2020 - Año del General Manuel Belgrano

### **Certificado - Redacción libre**

**Número:** 

# Viernes 17 de Abril de 2020 CE-2020-26488155-APN-ANMAT#MS CIUDAD DE BUENOS AIRES

**Referencia:** 1-47-154-20-8

# CERTIFICADO DE AUTORIZACIÓN E INSCRIPCIÓN

Expediente Nº: 1-47-154-20-8

La Administración Nacional de Medicamentos, Alimentos y Tecnología Médica (ANMAT) certifica que de acuerdo con lo solicitado por GRIENSU S.A., se autoriza la inscripción en el Registro Nacional de Productores y Productos de Tecnología Médica (RPPTM), de un nuevo producto con los siguientes datos identificatorios característicos:

Nombre descriptivo: Monitor Multiparamétrico

Código de identificación y nombre técnico UMDNS: 12-636 Sistemas de Monitoreo Fisiológico

Marca(s) de (los) producto(s) médico(s): NIHON KOHDEN

Clase de Riesgo: III

Indicación autorizada: Monitoreo continuo, registro y alarma de parámetros fisiológicos de pacientes adultos, pediátricos, neonatales.

Modelo/s: PVM-4731, PVM-4751, PVM-4761, PVM-4733, PVM-4753, PVM-4763

Período de vida útil: 8 años

Forma de presentación: Unidad principal y accesorios

Uso exclusivo a profesionales e instituciones sanitarias

Nombre del fabricante:

1) Nihon Kohden Tomioka Corporation Tomioka Production Center

#### 2) Nihon Kohden Corporation

Lugar/es de elaboración:

1) 1-1 Tajino, Tomioka-Shi, Gunma, Japón.

2) 1-31-4 Nishiochiai, Shinjuku-ku, Tokyo 161-8560, Japón

Se extiende el presente Certificado de Autorización e Inscripción del PM-1073-294, con una vigencia cinco (5) años a partir de la fecha de la Disposición autorizante.

Expediente Nº 1-47-154-20-8

Digitally signed by GESTION DOCUMENTAL ELECTRONICA - GDE Date: 2020.04.17 18:25:09 -03:00

Valeria Teresa Garay Subadministradora Nacional Administración Nacional de Medicamentos, Alimentos y Tecnología Médica